# **Inhalt**

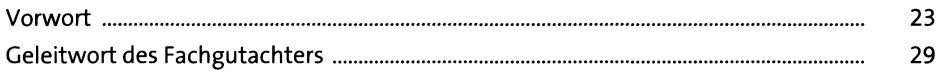

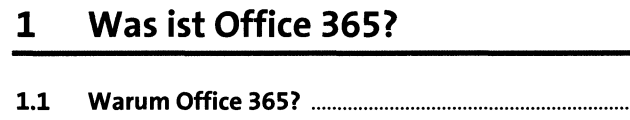

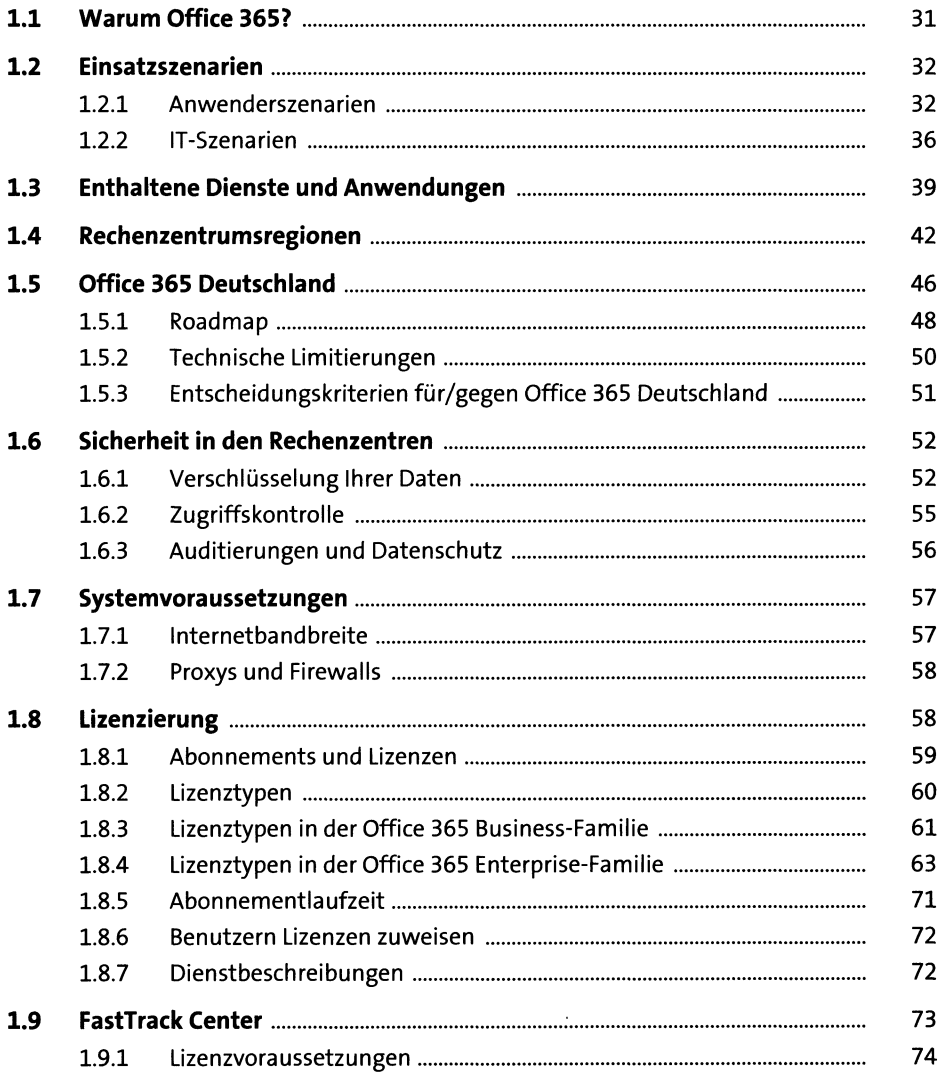

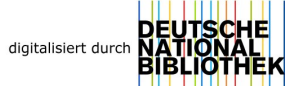

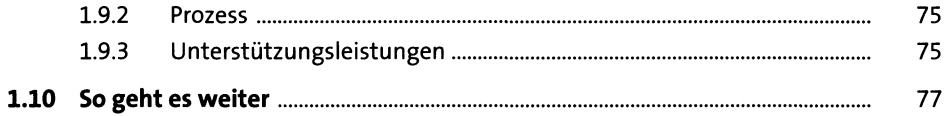

## Grundkonfiguration  $\overline{2}$

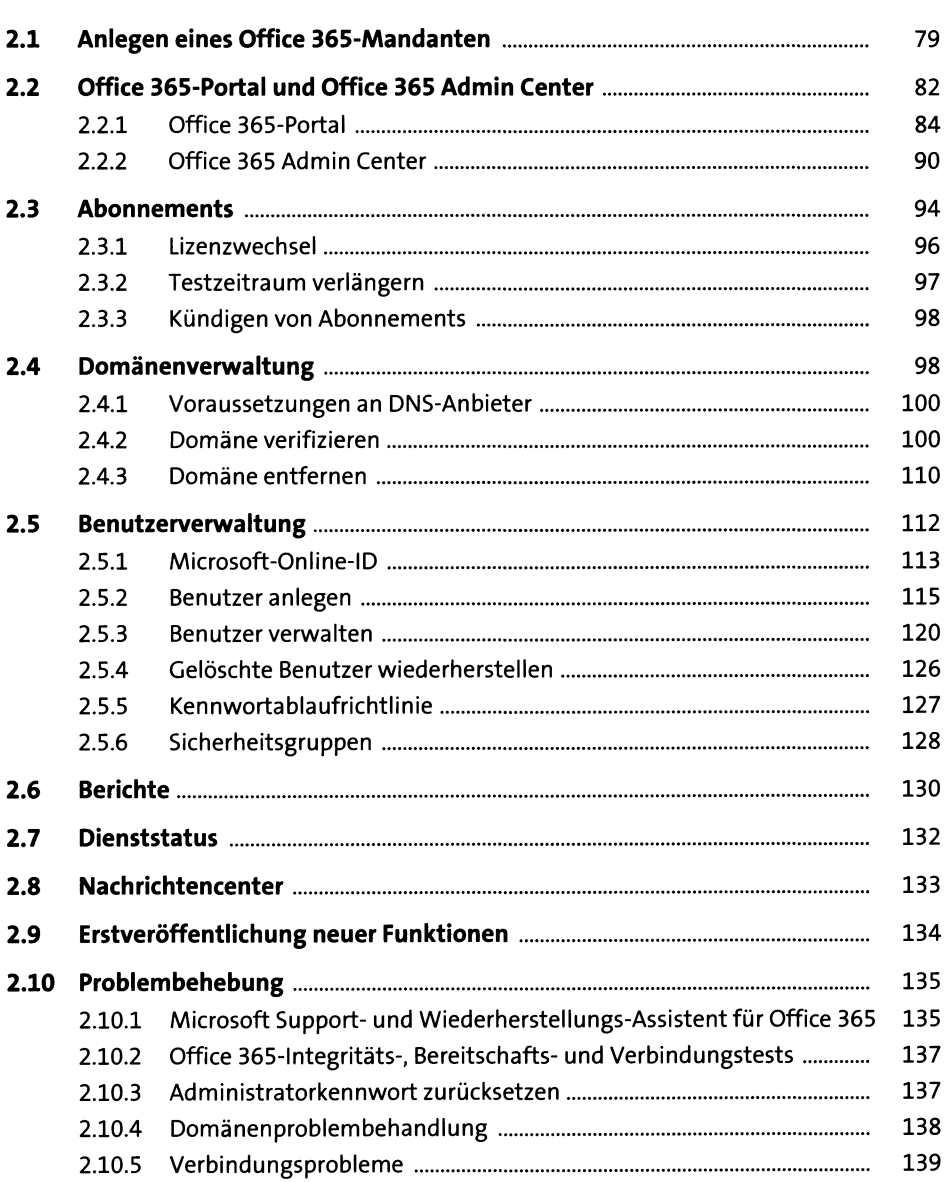

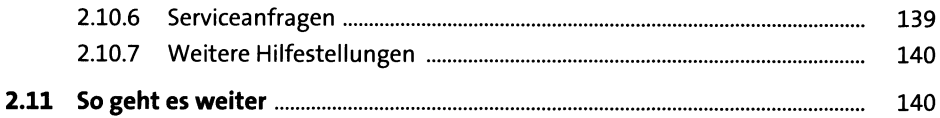

#### **Microsoft PowerShell**  $\overline{\mathbf{3}}$

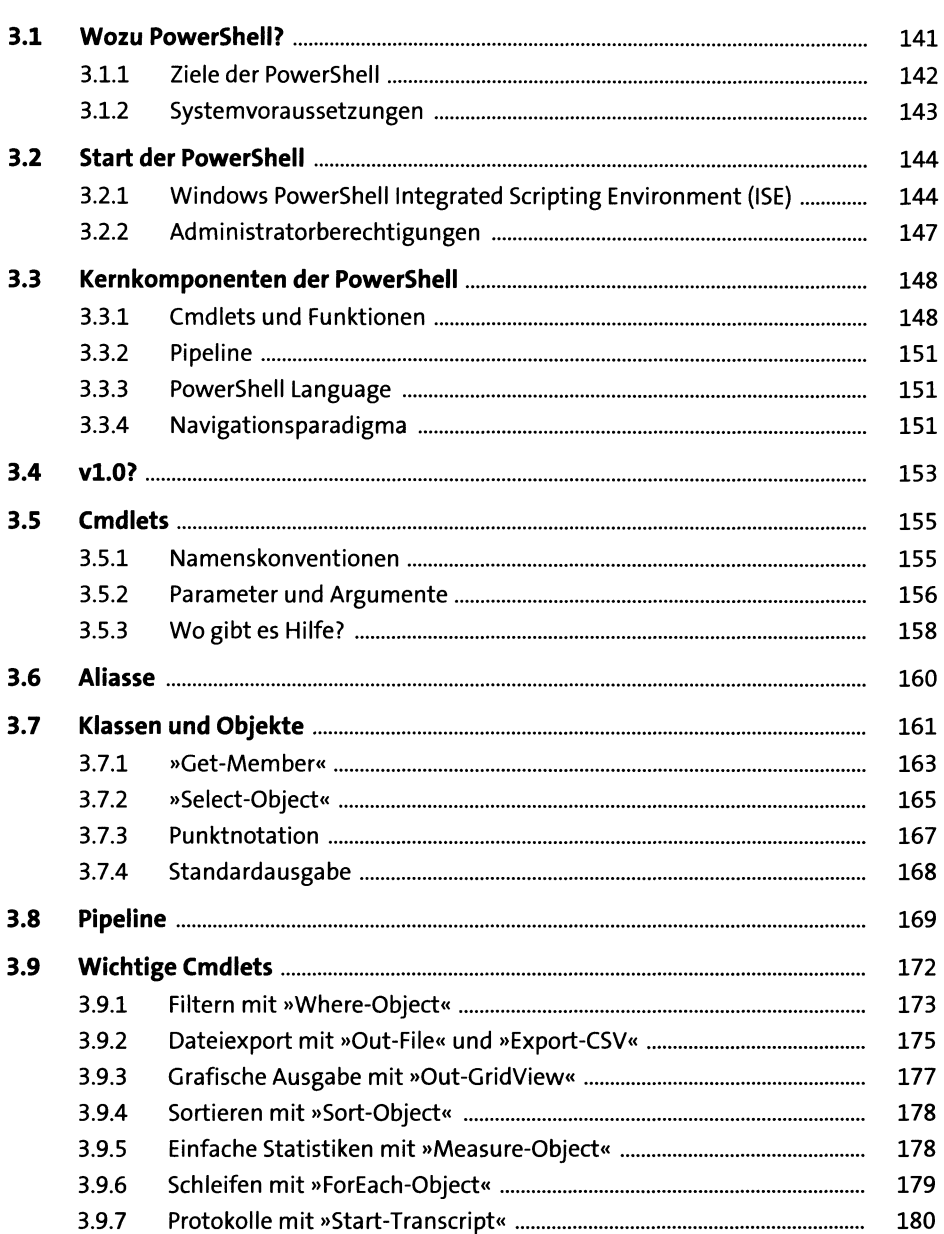

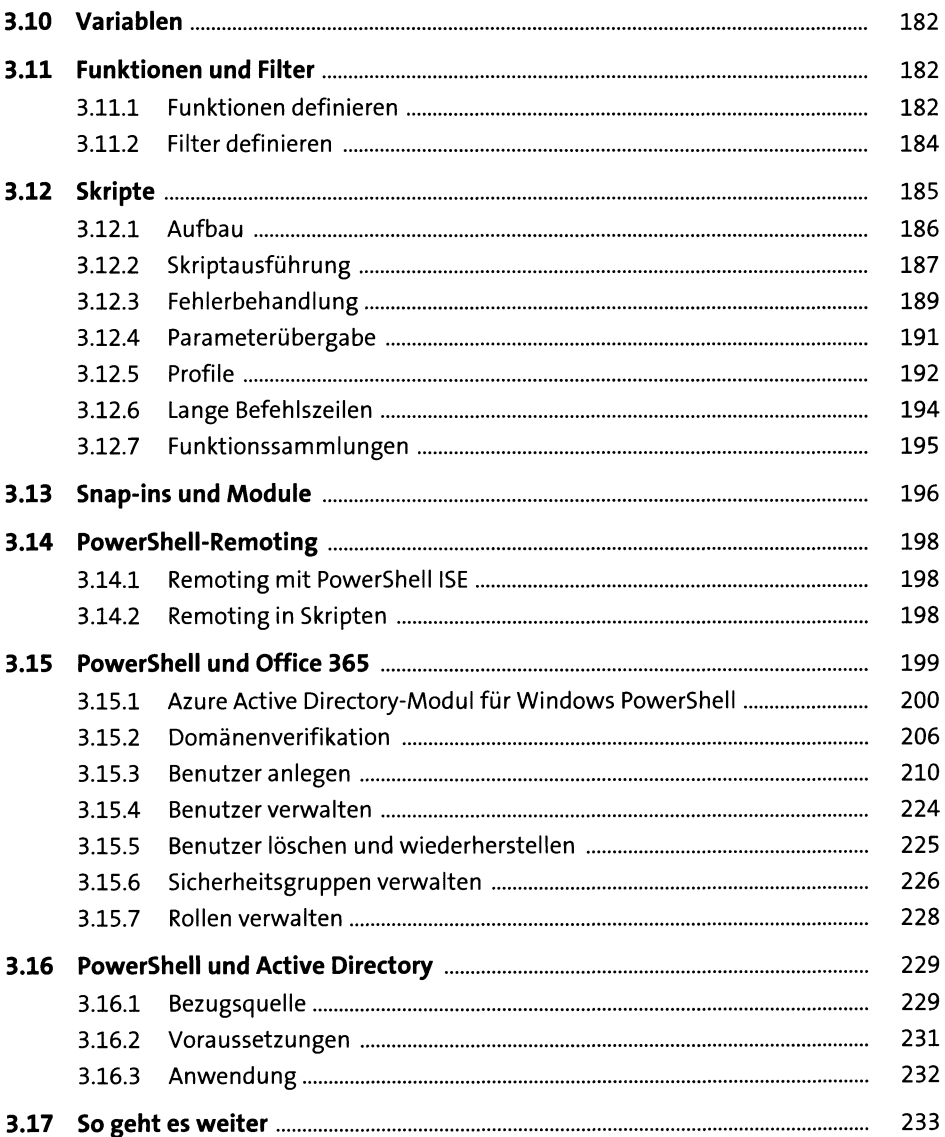

## Identitäten und Active Directory- $\overline{\mathbf{4}}$ Synchronisierung

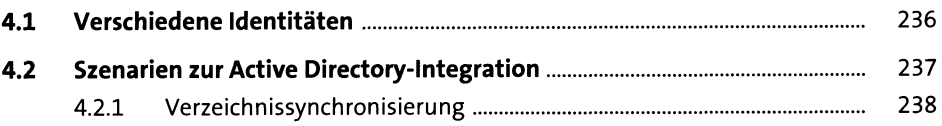

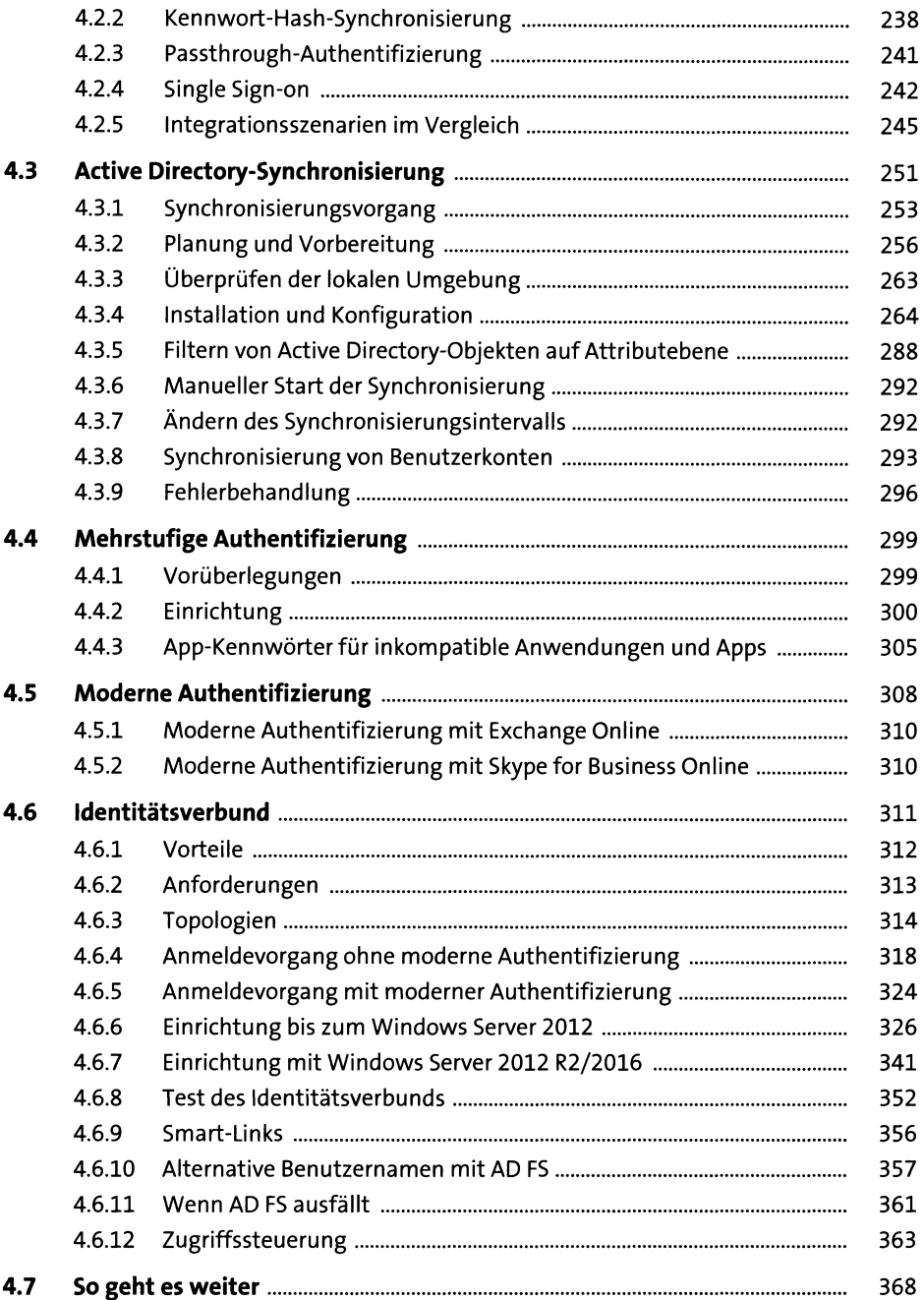

### Office, Project und Visio  $5<sup>1</sup>$

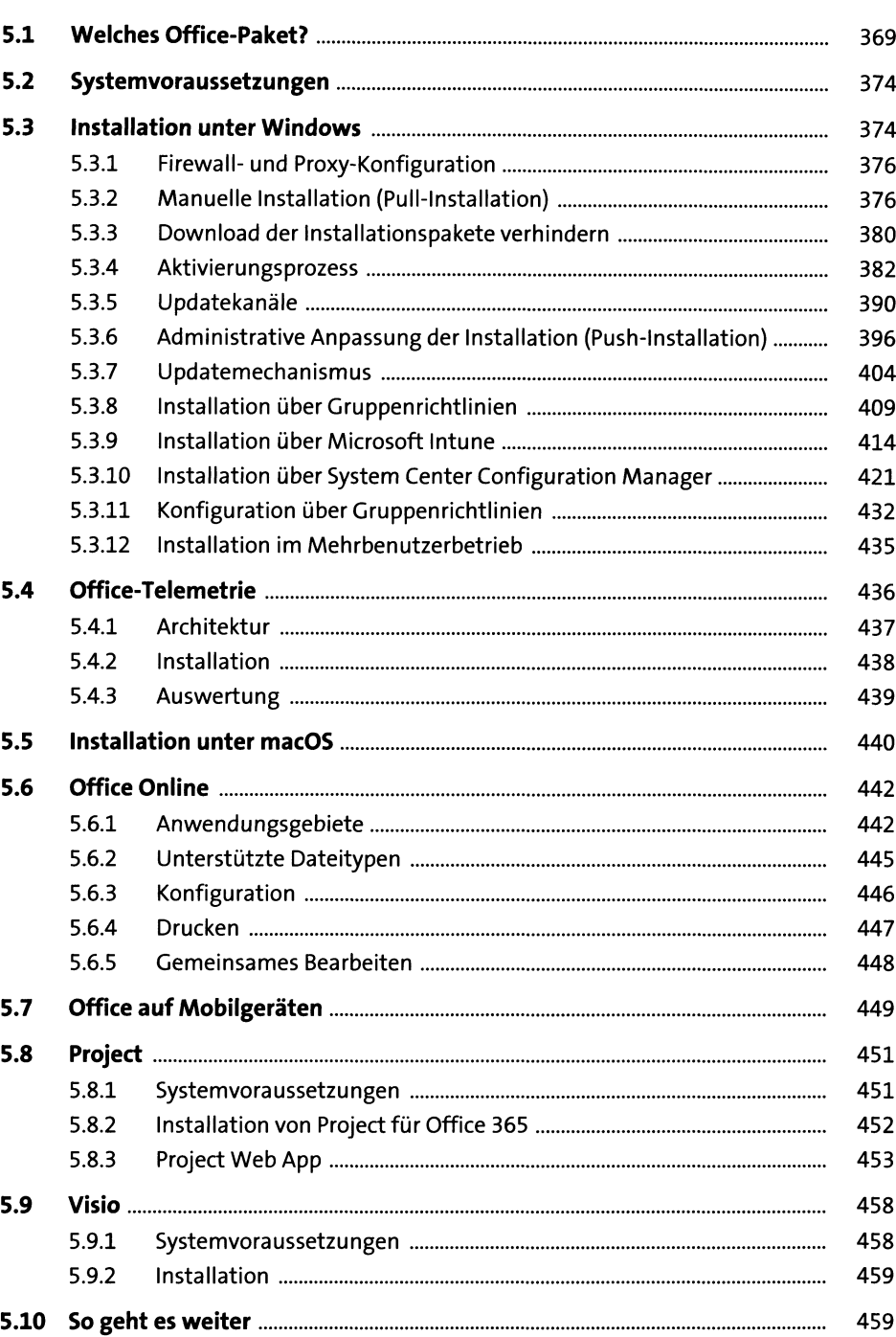

## **Exchange Online**  $6<sup>1</sup>$

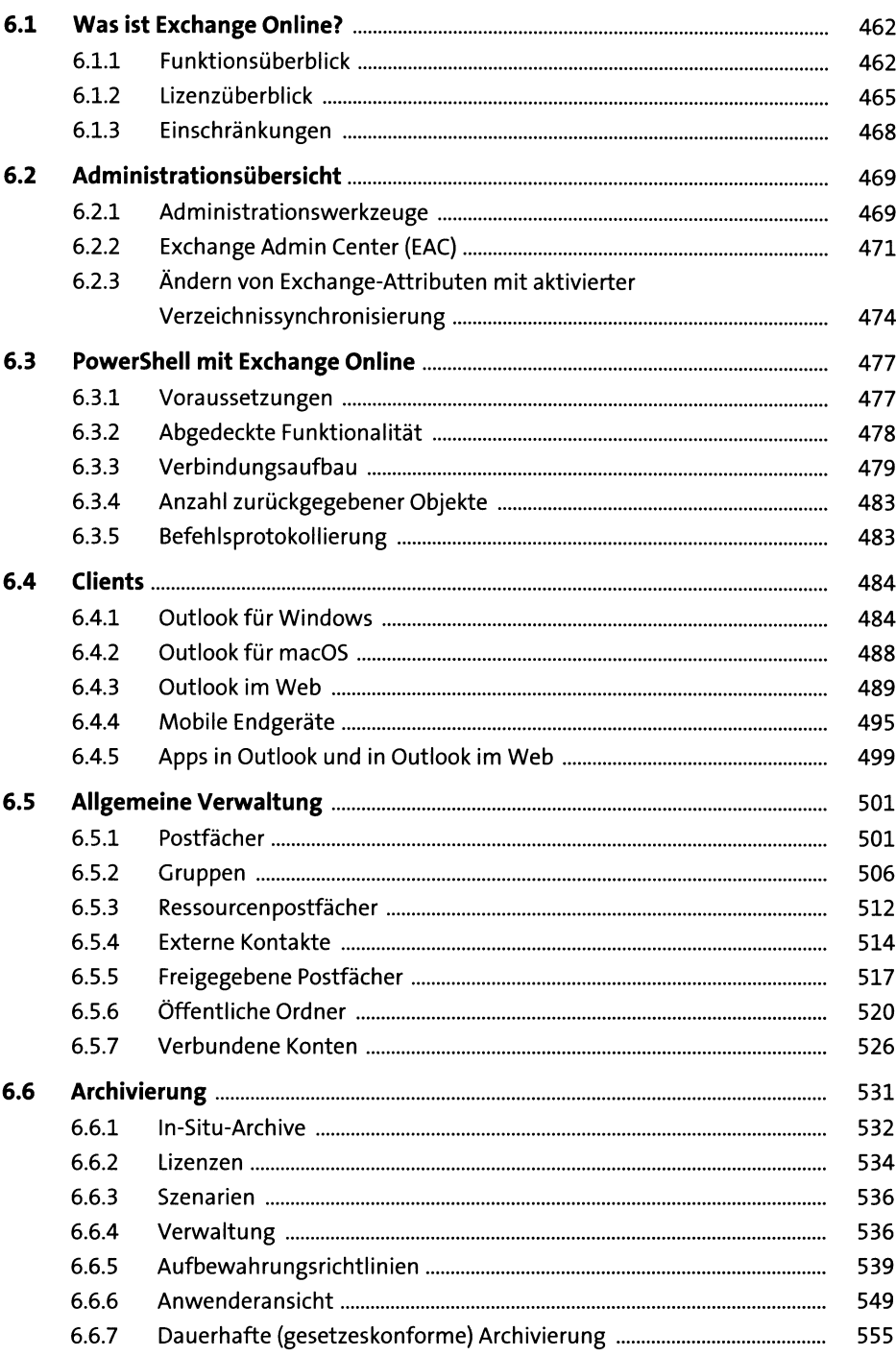

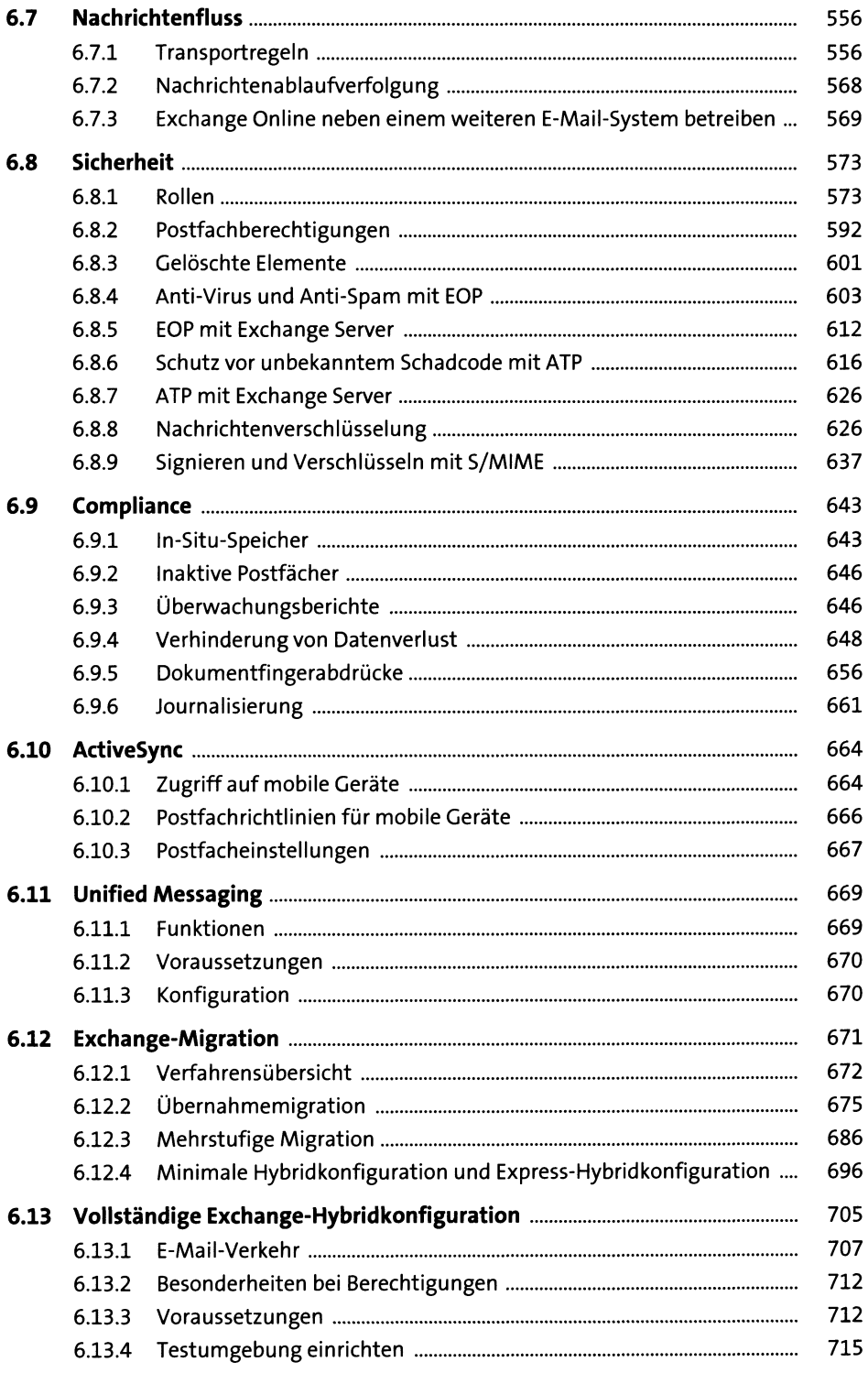

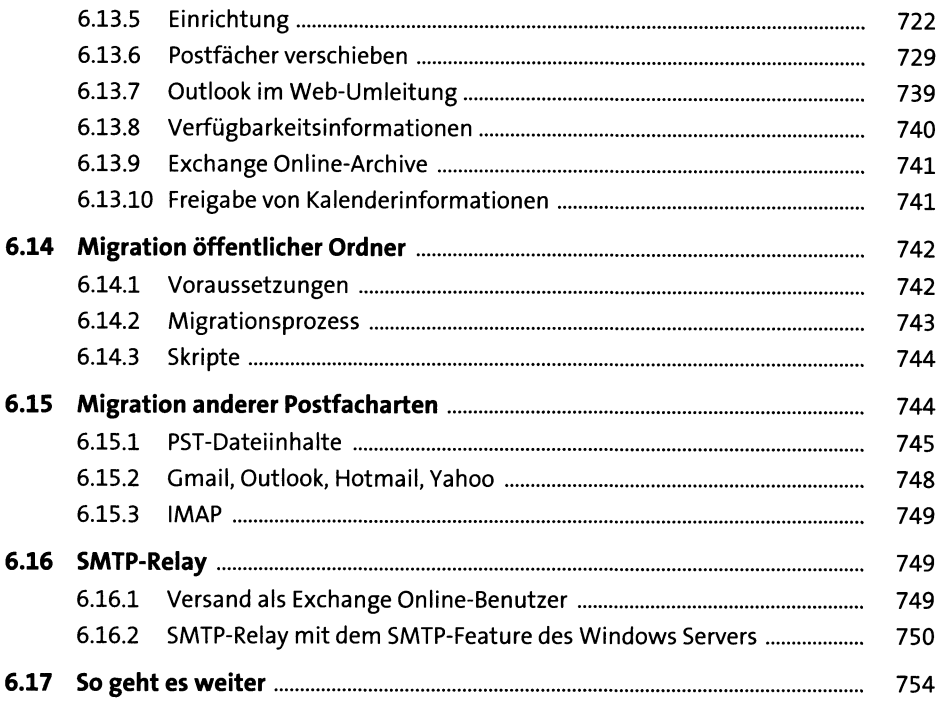

#### **SharePoint Online**  $\overline{7}$

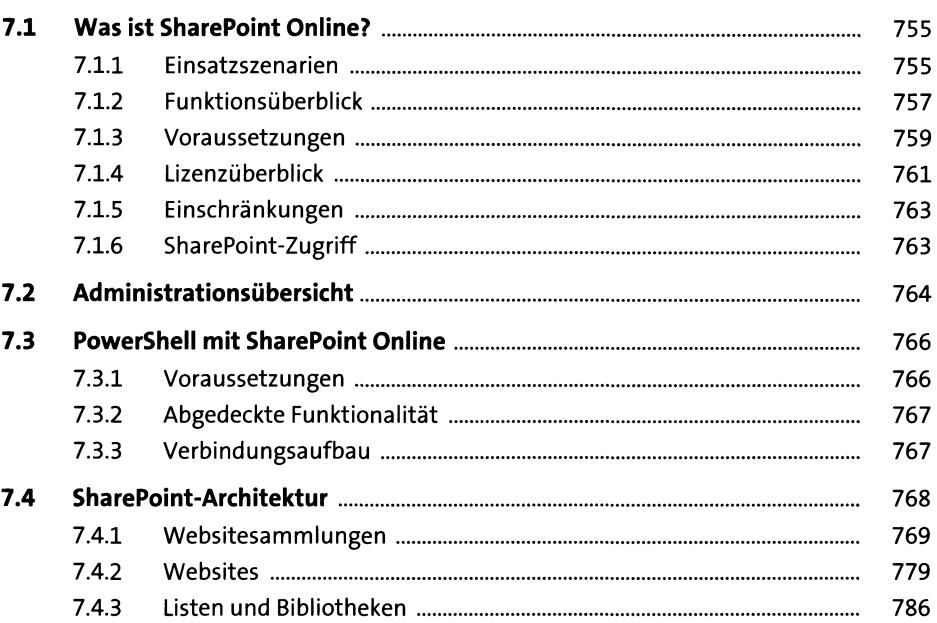

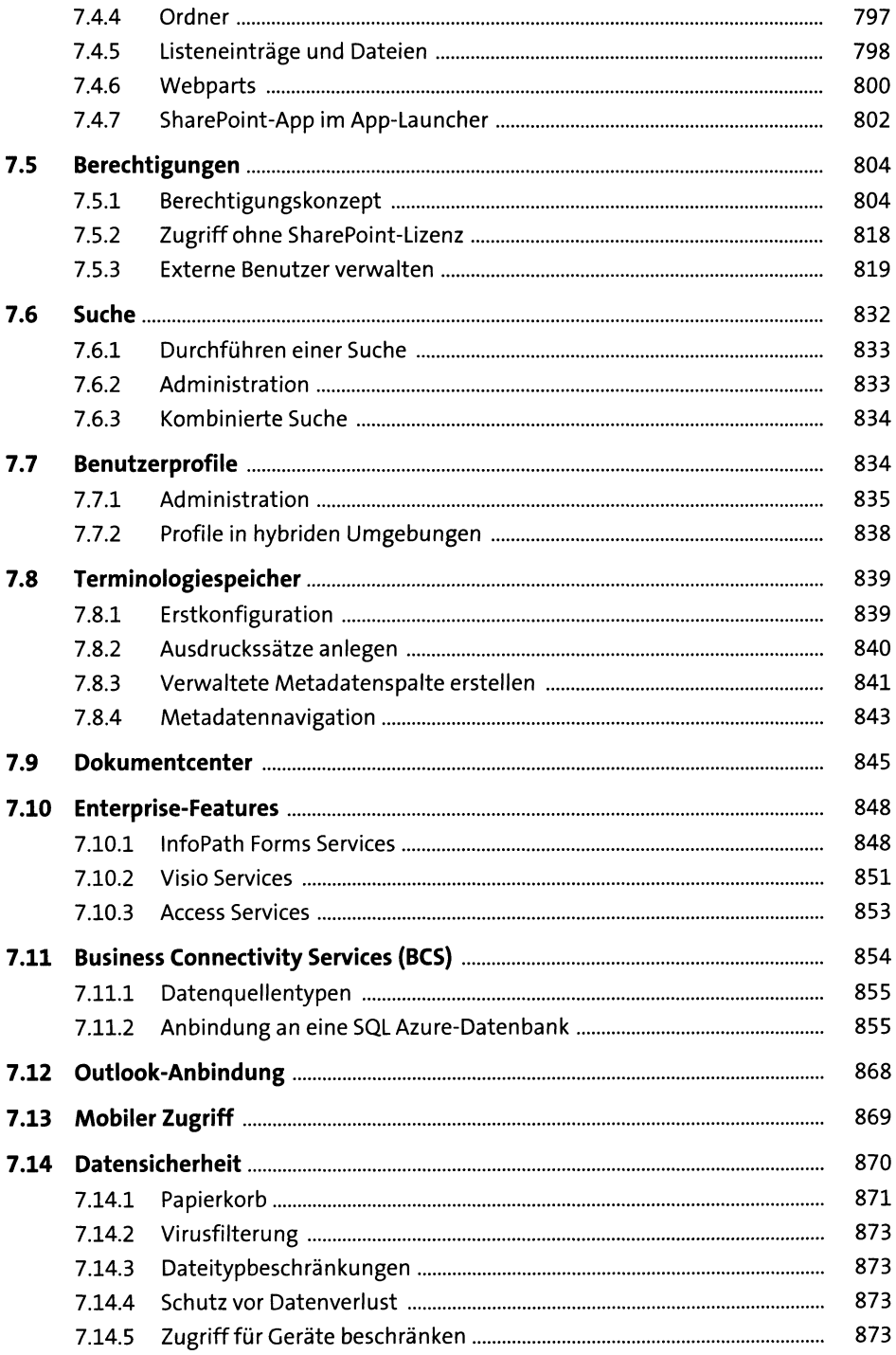

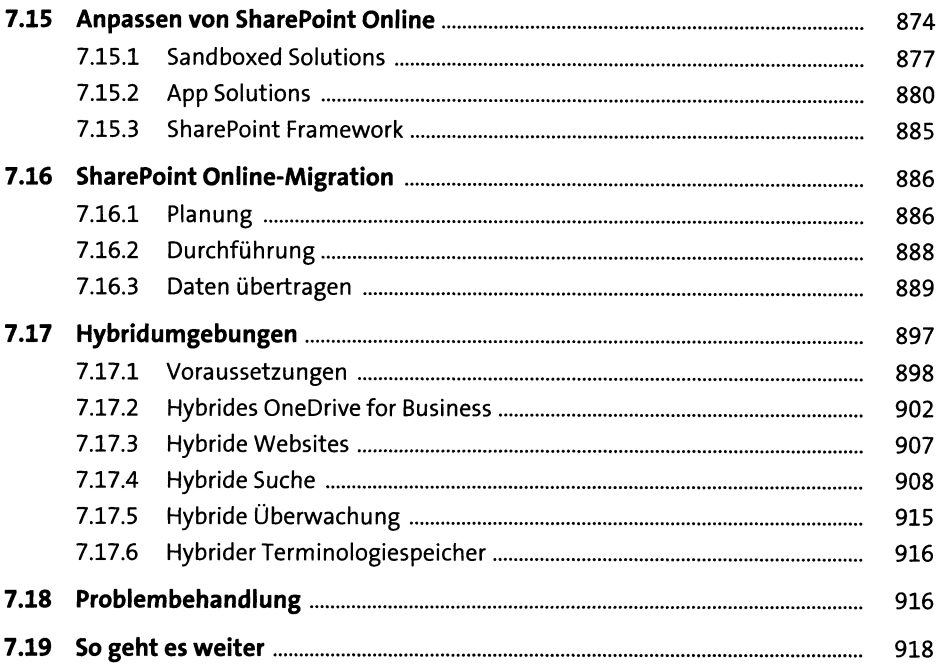

#### **OneDrive for Business Online** 8

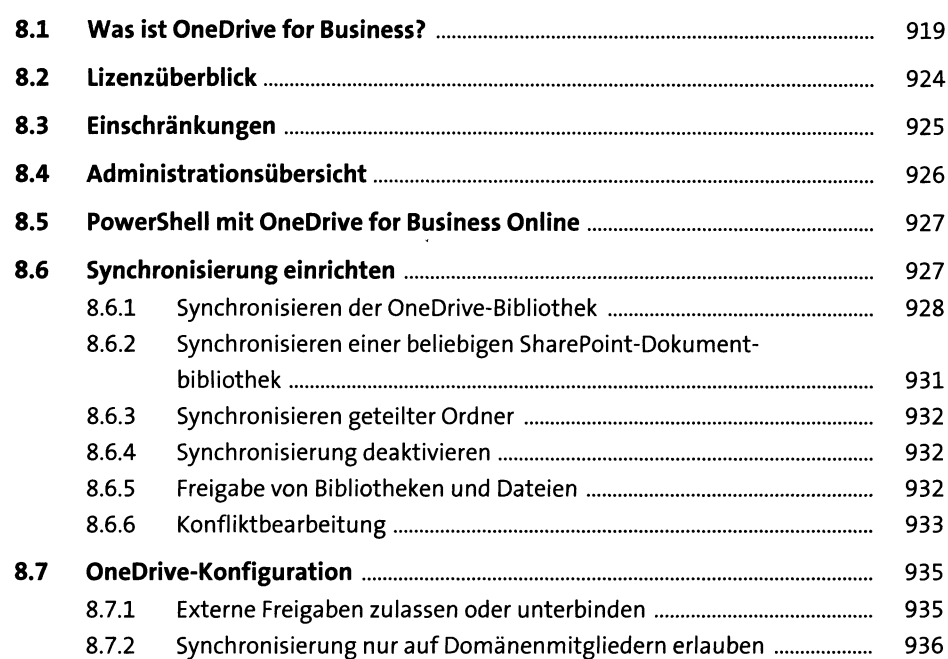

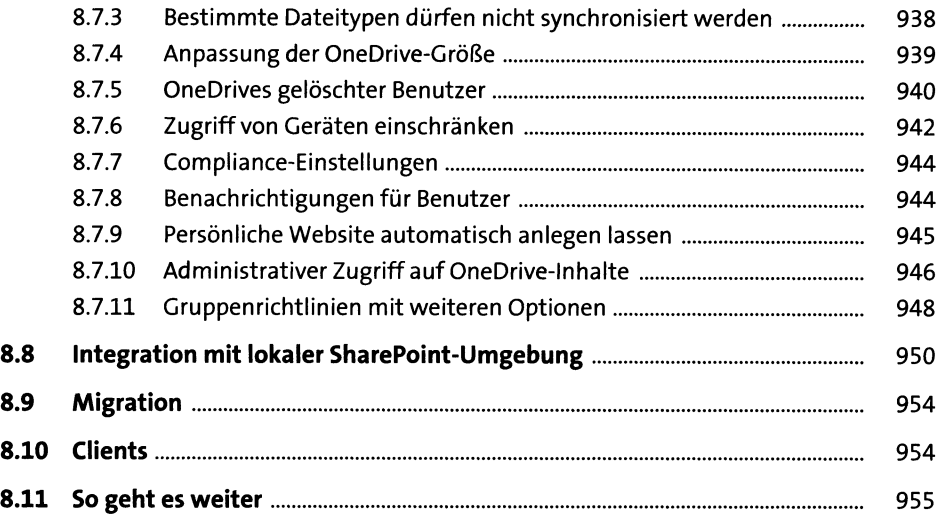

# **9 Skype for Business Online 957**

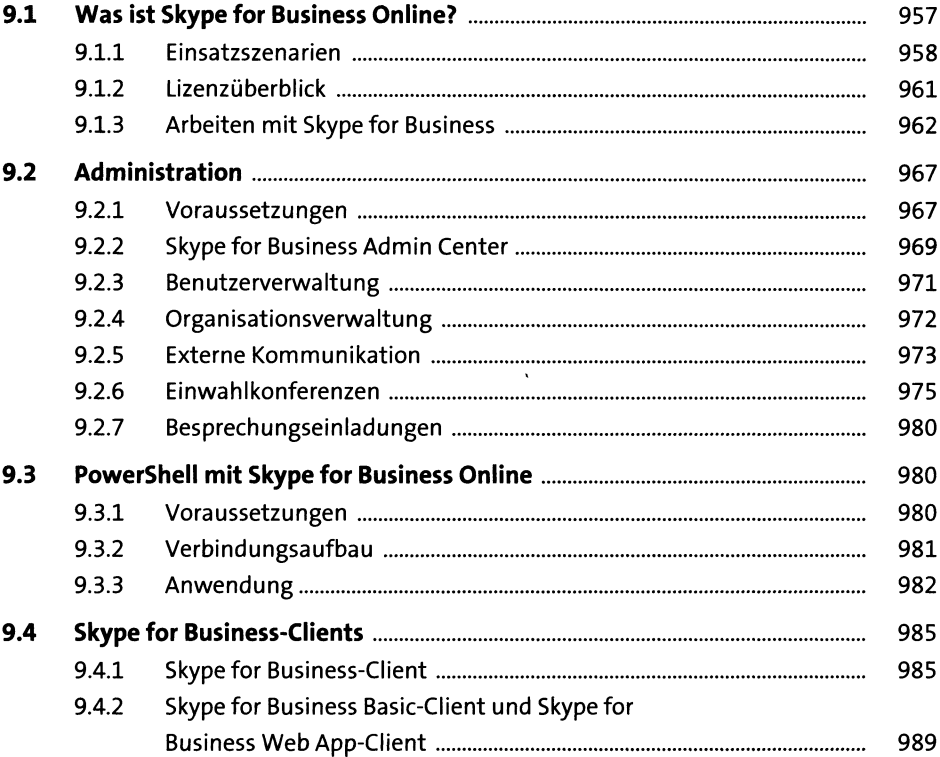

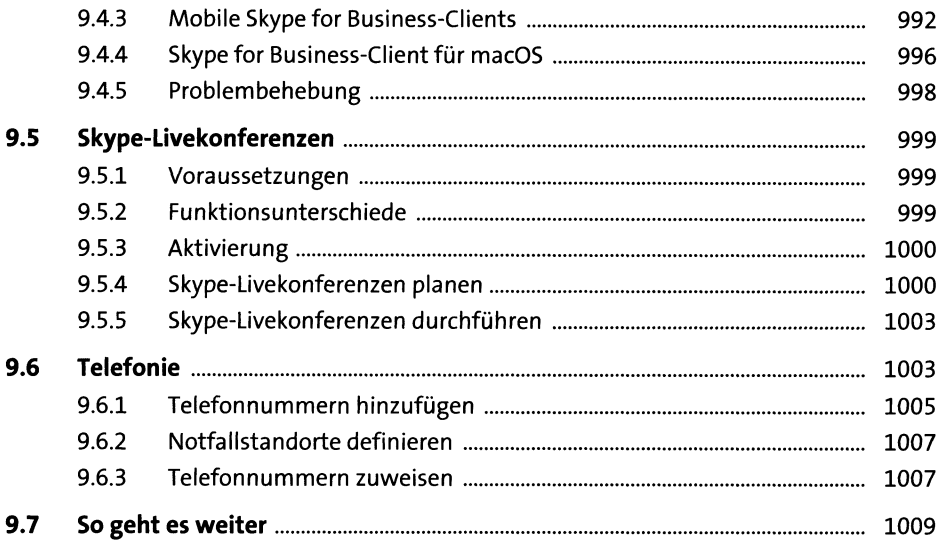

# 10 Azure Rights Management Services

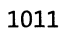

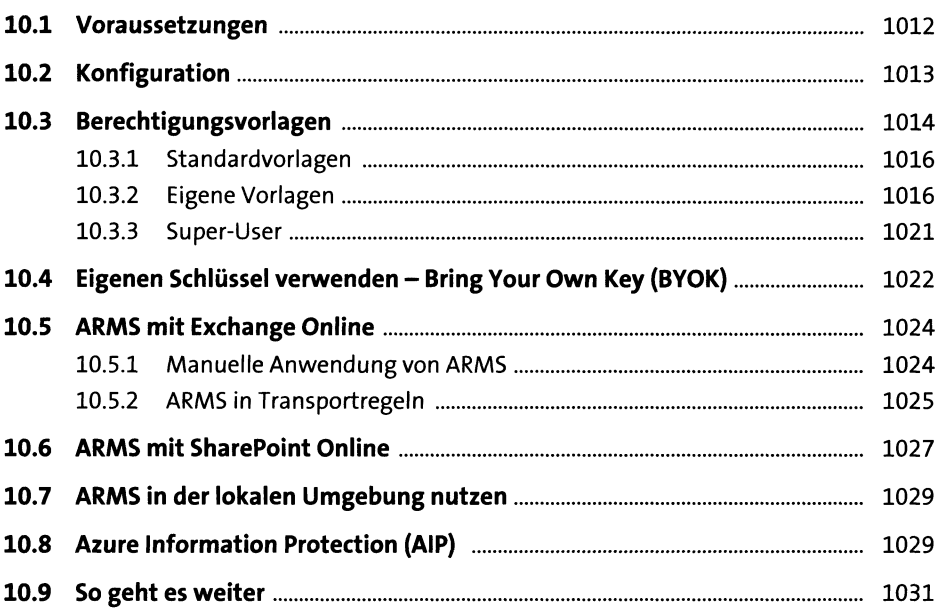

# 11 Office 365-Gruppen

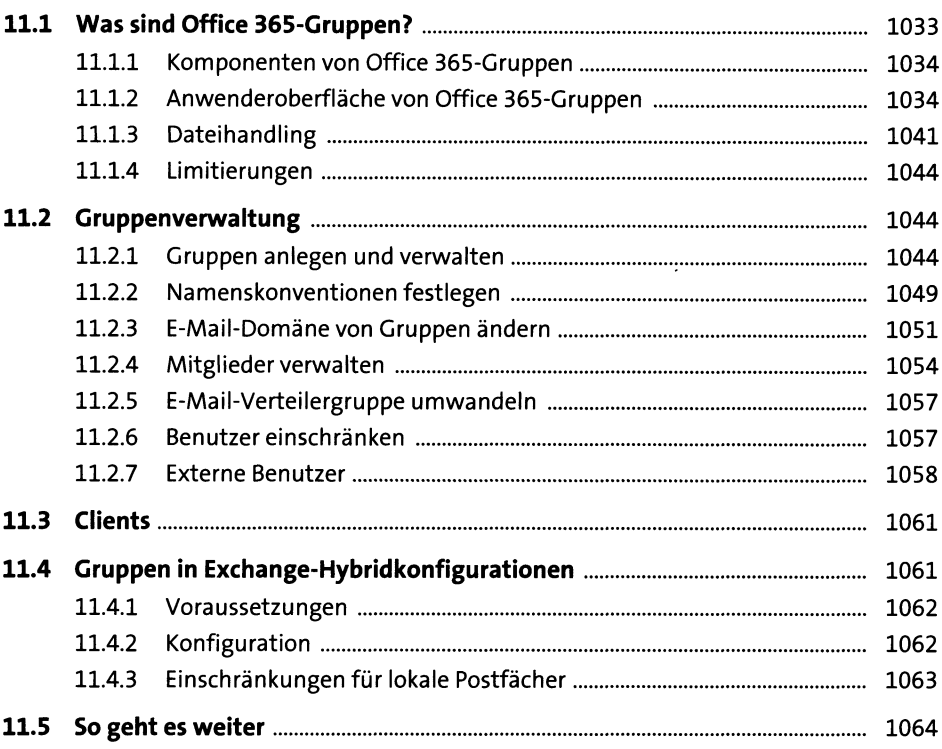

# 12 Teams

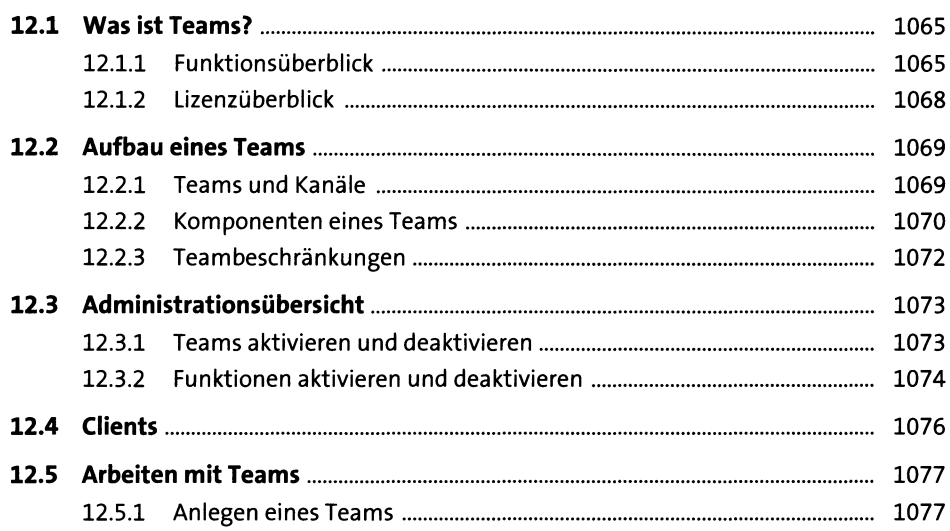

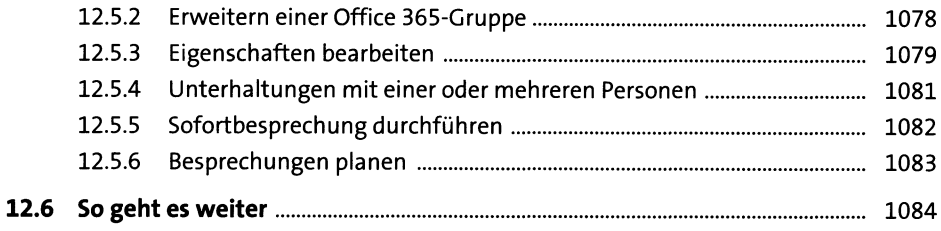

### **Delve und MyAnalytics**

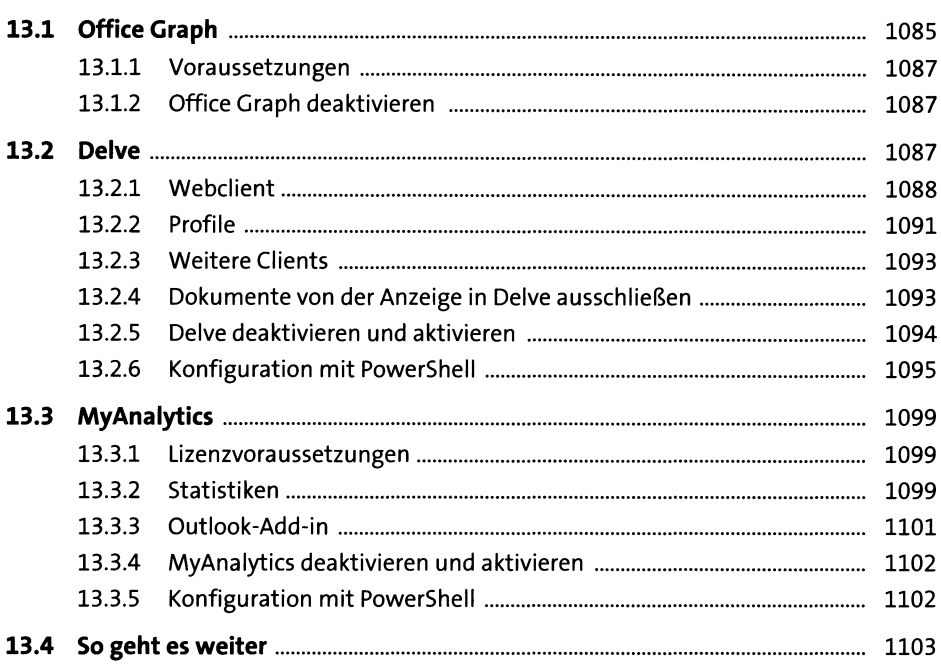

### 14 Weitere Anwendungen und Dienste

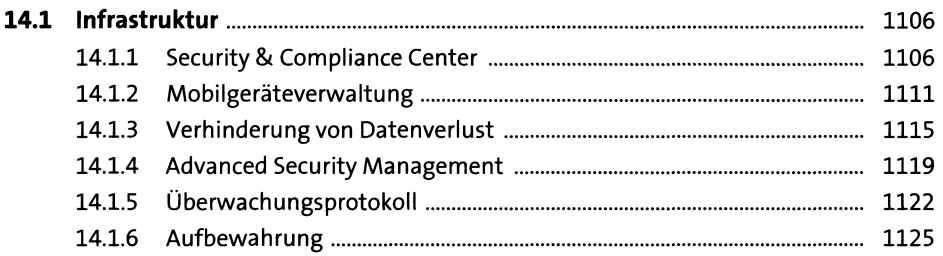

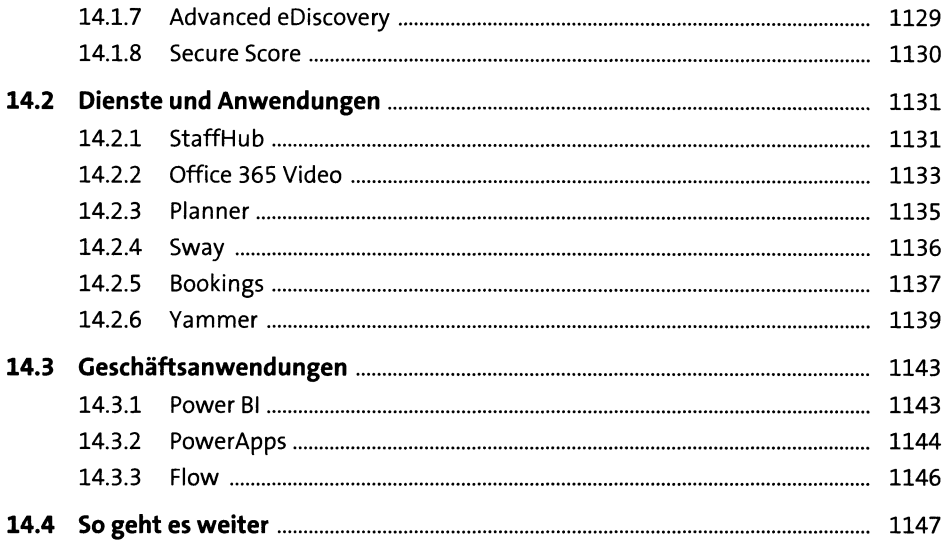

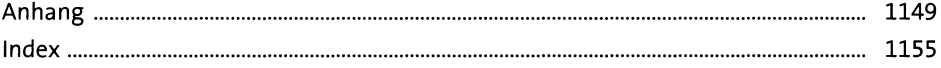